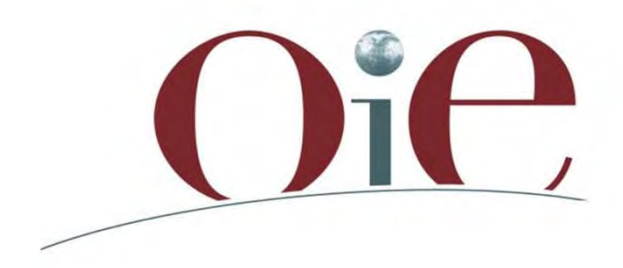

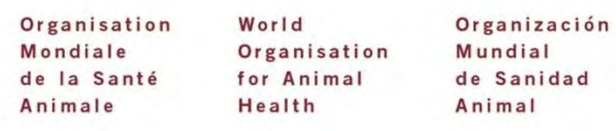

## **Practical use of WAHIS and WAHIS-***Wild*

## Presentation of the Exercise

**Workshop for OIE National Focal Points for Wildlife**  Gaborone, Botswana, 12 – 14 November 2013

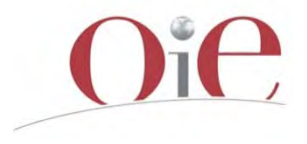

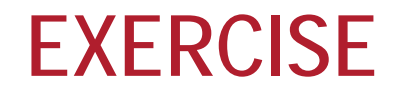

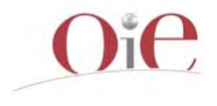

For this exercise you will process data on Non-OIE listed disease

Please connect *to* WAHIS

• **Create the wild annual report for 2012** and add the information on non-OIE listed

## **EXERCISE – RESULTS –PRESENT/ABSENT DISEASES**

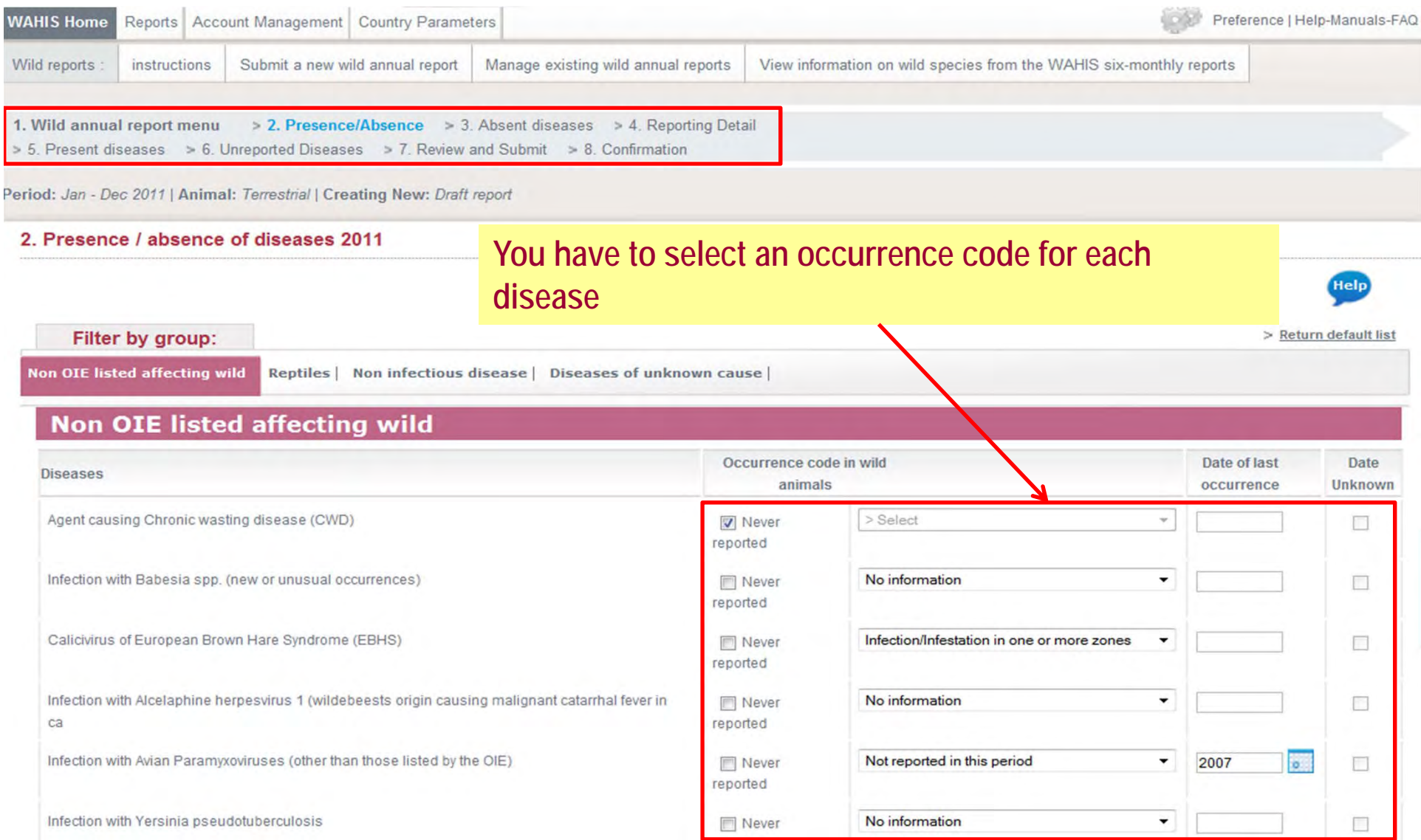

## **EXERCISE - Absent diseases (control measures)**

Period: Jan - Dec 2011 | Animal: Terrestrial | Creating New: Draft report

### 3. Control measures of absent diseases Year 2011

Filter by group:

> Return default list

Help

Non OIE listed affecting wild

### Non OIE listed affecting wild

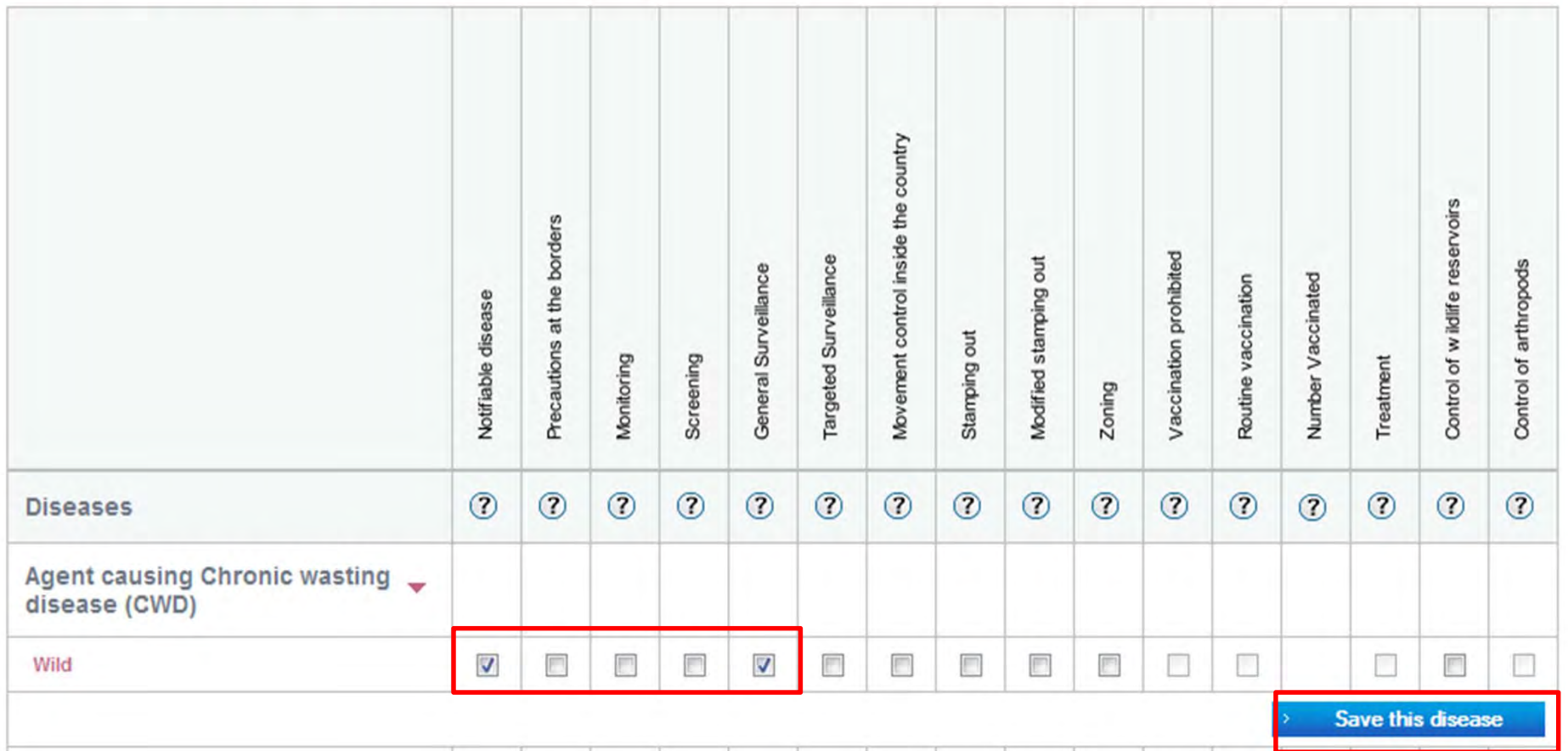

## **EXERCISE - Presence/absence of the diseases**

1. Wild annual report menu > 2. Presence/Absence > 3. Absent diseases > 4. Reporting Detail > 5. Present diseases > 6. Unreported Diseases > 7. Review and Submit > 8. Confirmation eriod: Jan - Dec 2011 | Animal: Terrestrial | Creating New: Draft report 2. Presence / absence of diseases 2011 **Help** 

Filter by group: > Return default list Non OIE listed affecting wild Reptiles | Non infectious disease | Diseases of unknown cause |

### **Non OIE listed affecting wild**

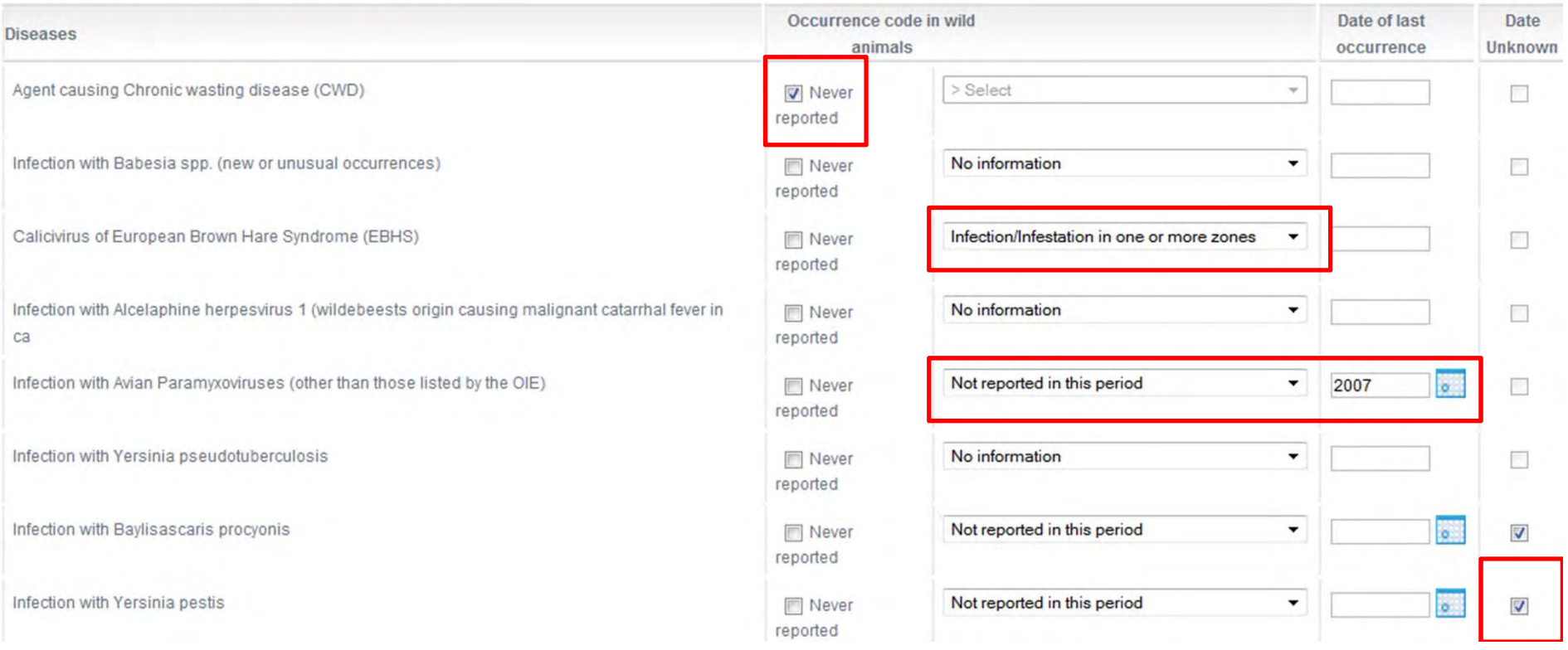

## **EXERCISE - Reporting detail, quantitative information**

Infection with morbillivirus (canids and felids) - Quantitative Data

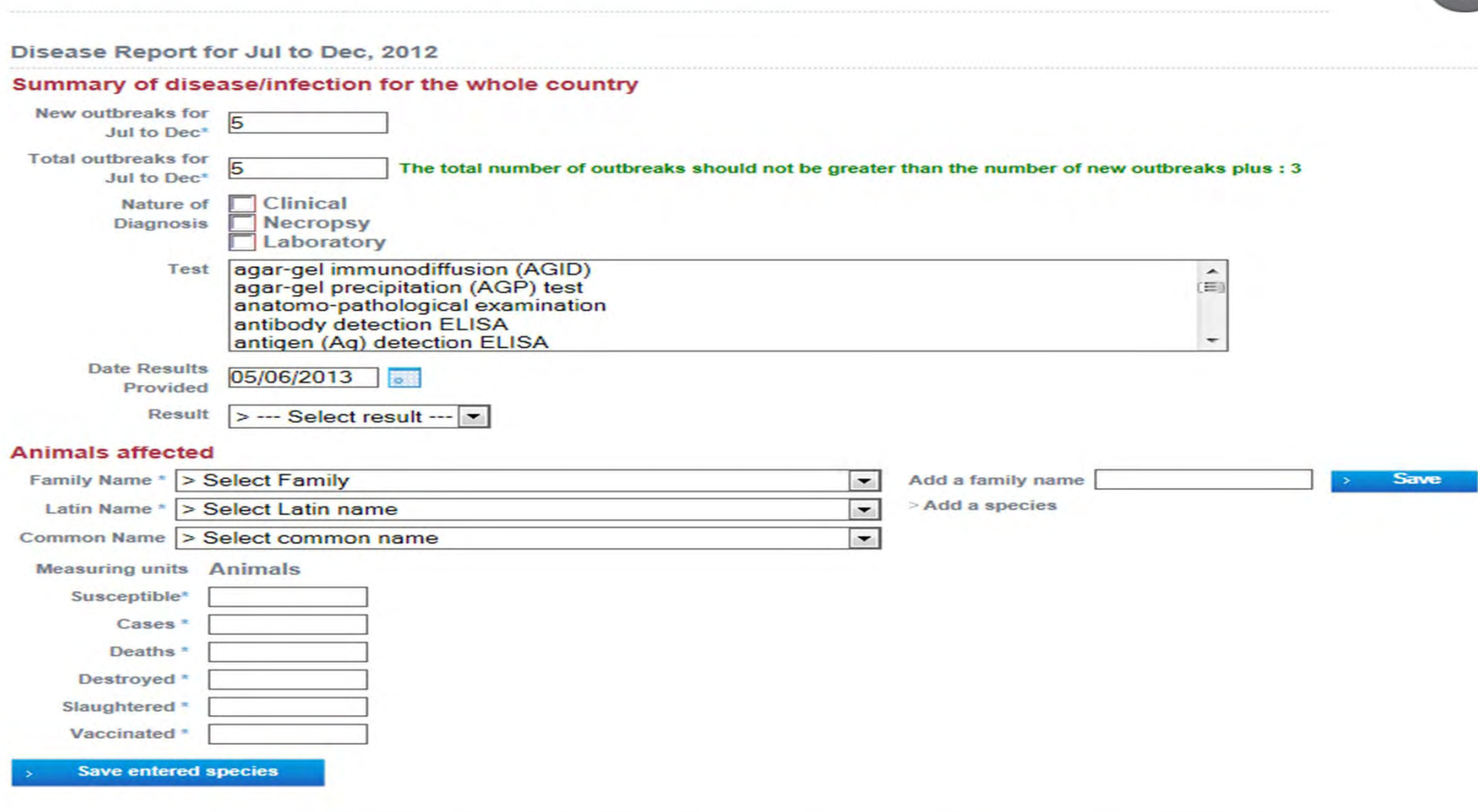

**Wild** 

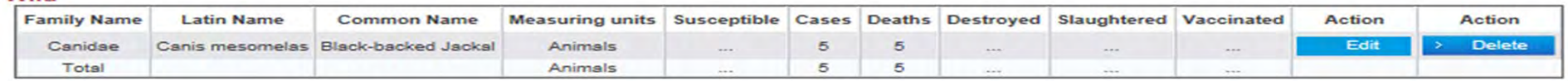

## **EXERCISE – Reporting detail, quantitative information**

4. Details about diseases present (quantitative data) : Quantitative Data 2012

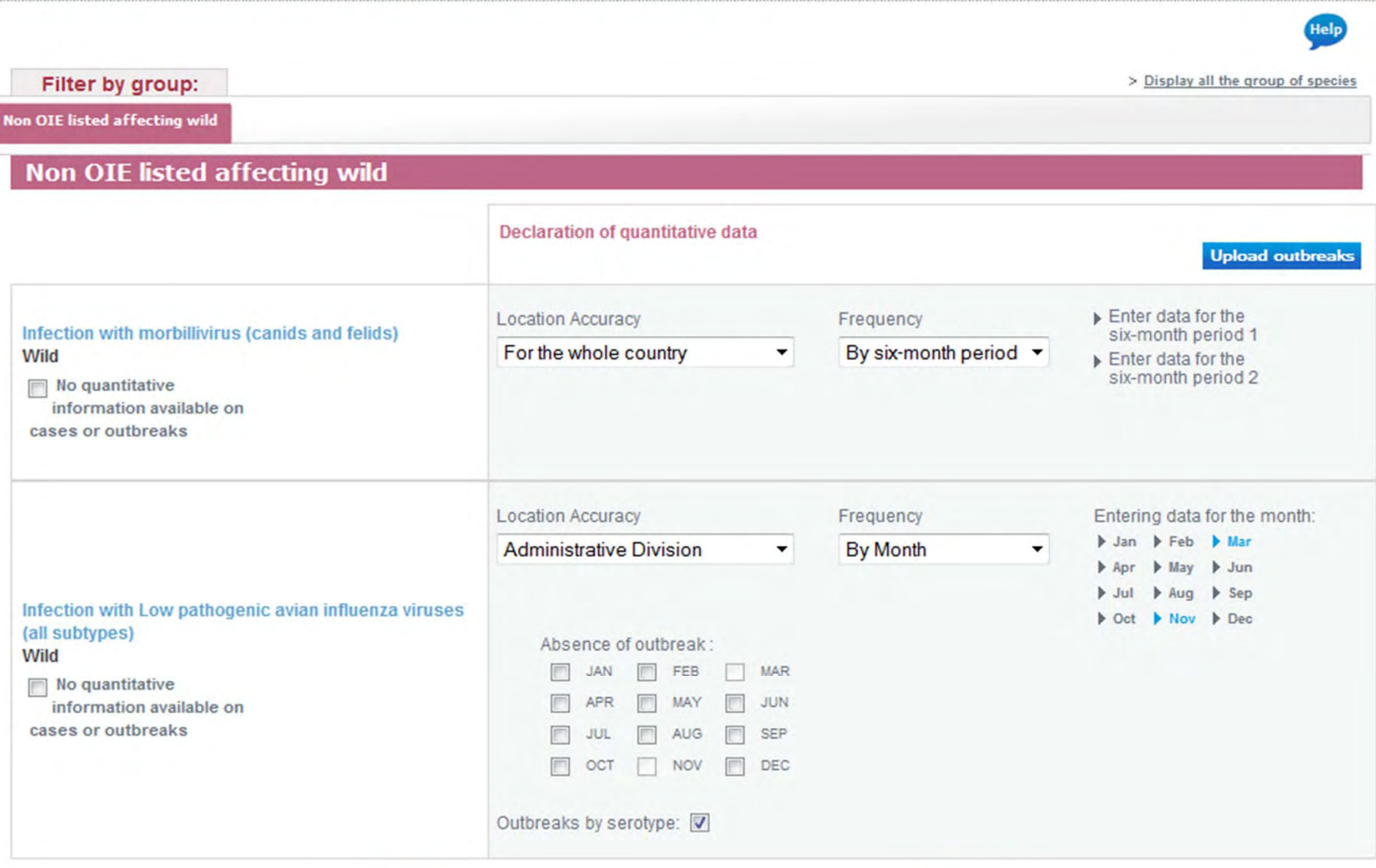

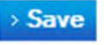

> Display the summary

### **Reporting detail, quantitative information (template by administrative division and by month and by serotype)**

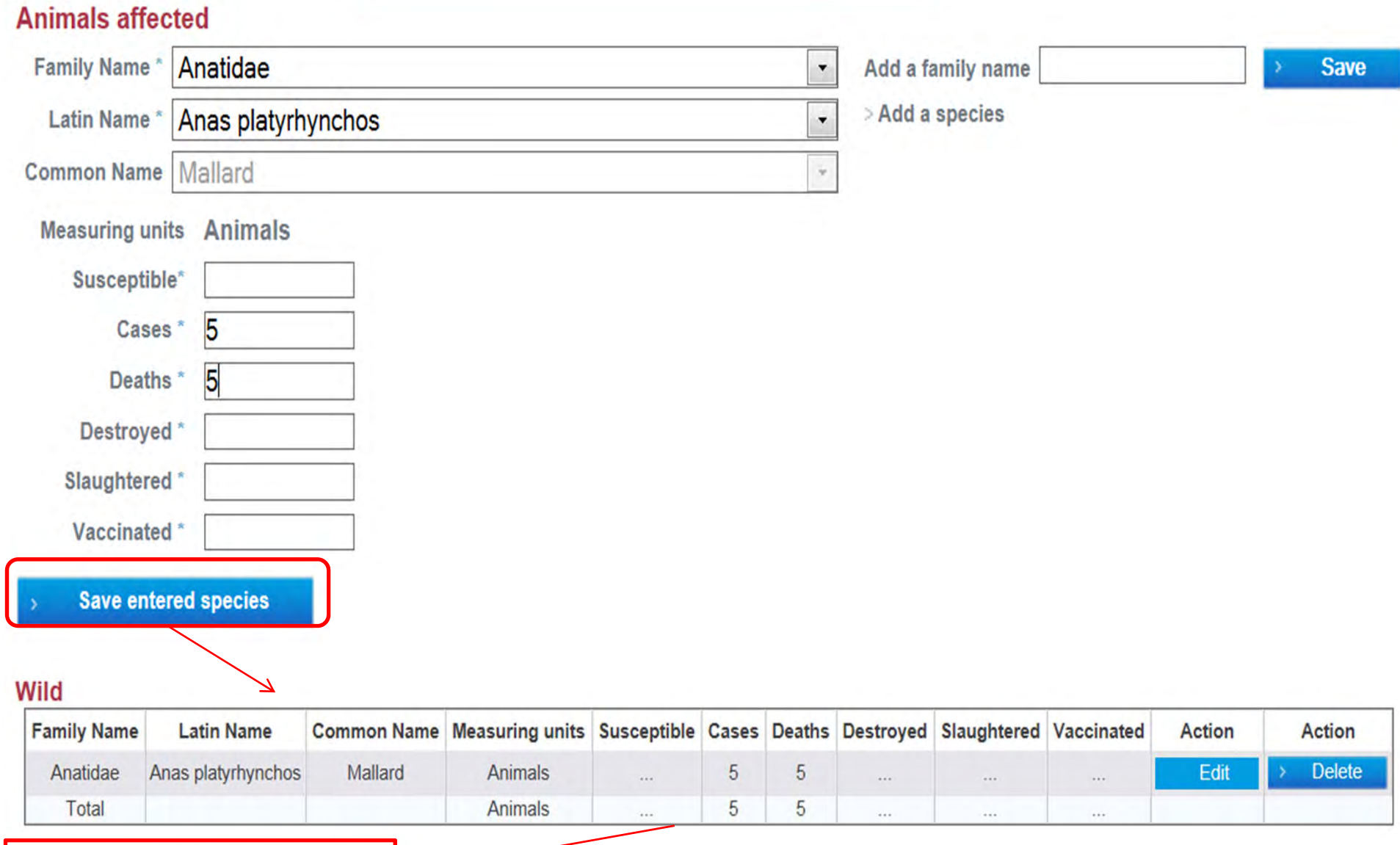

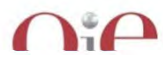

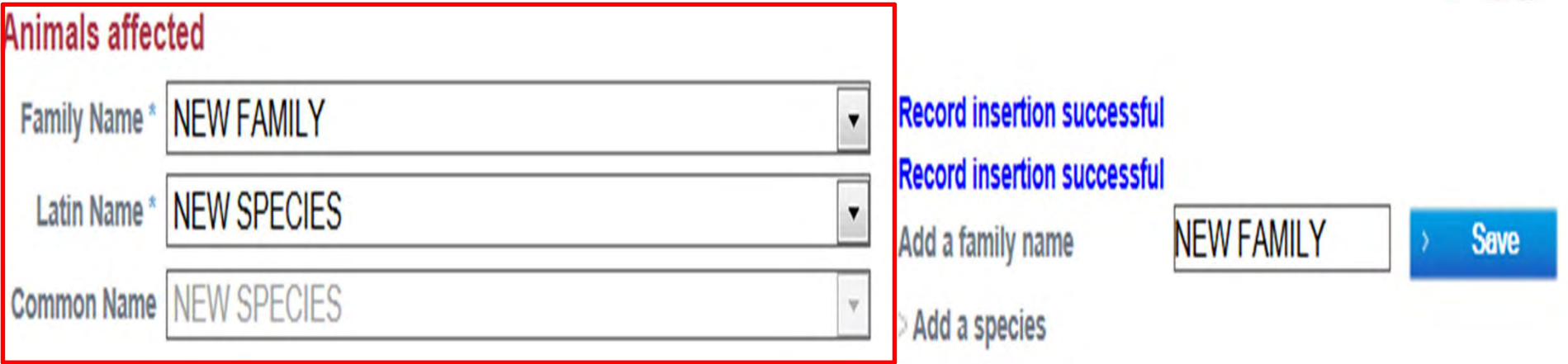

### **Measuring units Animals**

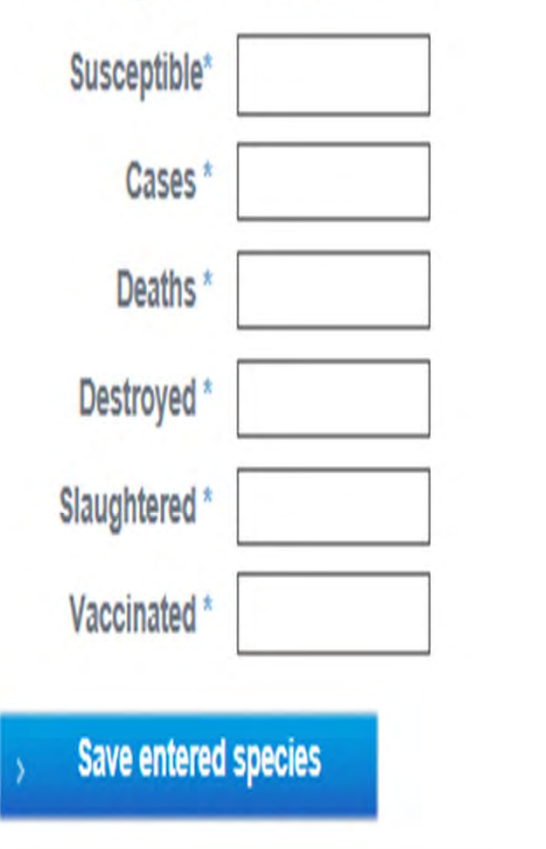

**The system will allow to add in in the box a free text a Family and other species (if they are not in the drop down list)**

## **EXERCISE - Present diseases (control measures)**

Period: Jan - Dec 2012 | Animal: Terrestrial | Creating New: Draft report

#### 5. Control measures of present diseases Year 2012

Filter by group:

Non OIE listed affecting wild |

### Non OIE listed affecting wild

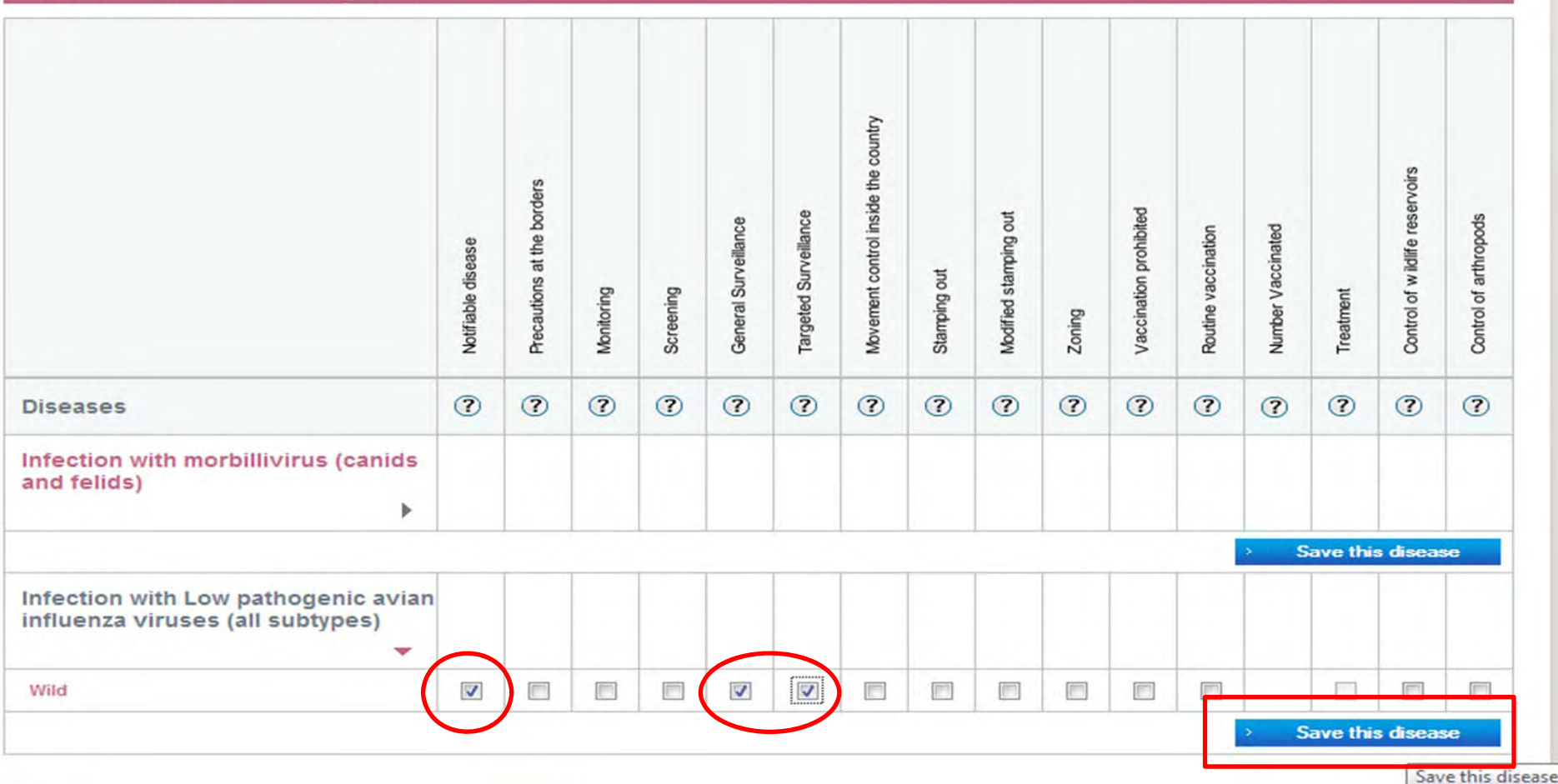

Help

> Return default list

### Non OIE listed affecting wild

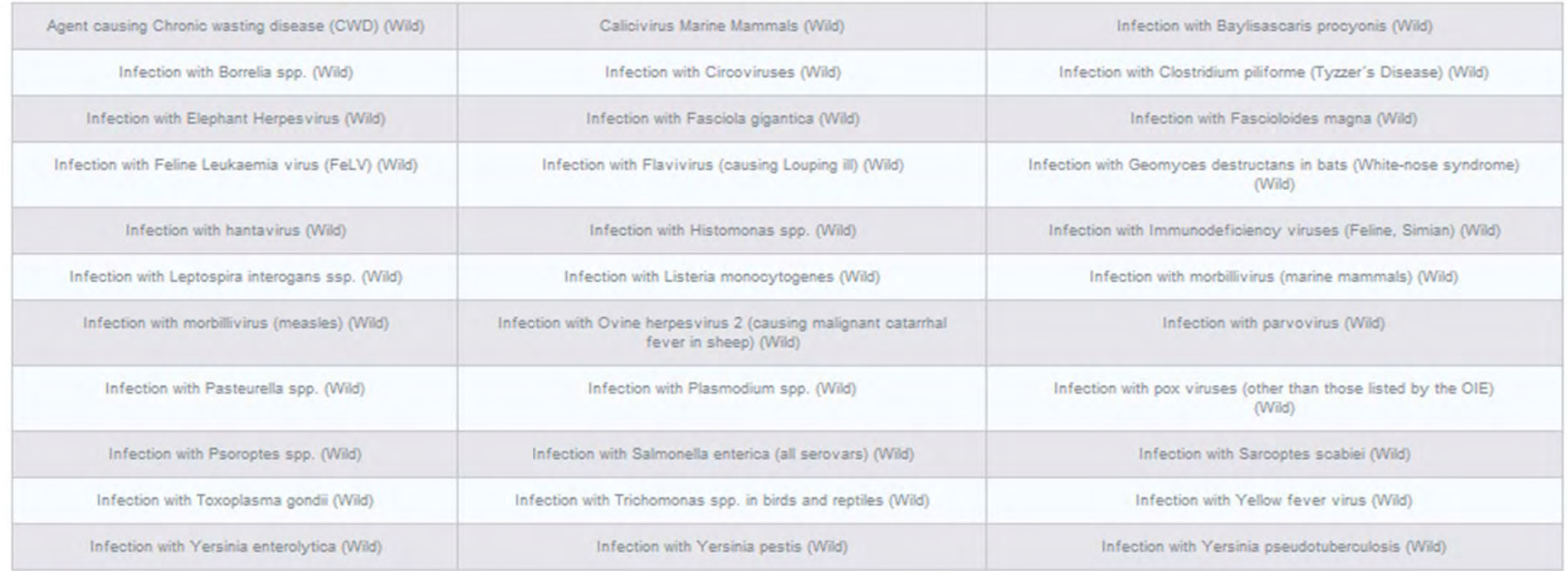

### **Reptiles**

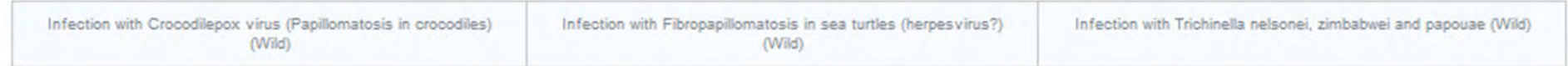

#### Non infectious disease

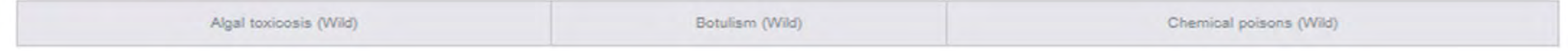

### **Diseases of unknown cause**

Unusual morbidity or mortality event (cause undetermined) (Wild)

### **Finalise Report**

Save the report as a draft

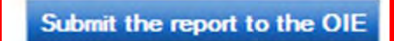

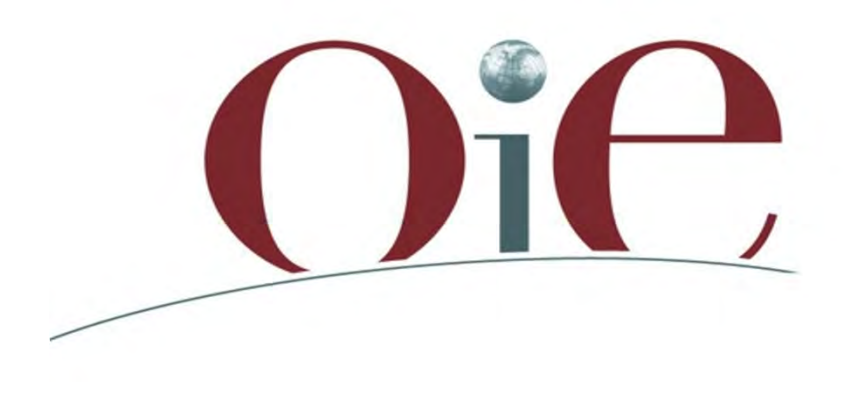

Organisation Mondiale de la Santé Animale

World Organisation for Animal Health

Organización Mundial de Sanidad Animal

# Discussion-Questions

**12 rue de Prony, 75017 Paris, France - www.oie.int – oie@oie.int**